УДК 004.822

## Реализация простой нечёткой экспертной системы в SciLab

*Малышев Владислав Андреевич*

*Приамурский государственный университет имени Шолом-Алейхема Студент*

### *Баженов Руслан Иванович*

*Приамурский государственный университет имени Шолом-Алейхема к.п.н., доцент, зав. кафедрой информационных систем, математики и методик обучения*

### Аннотация

В данной статье рассмотрена реализация простой нечёткой экспертной<br>системы в SciLab при помощи компонента FuzzyLogicToolbox с системы в SciLab при помощи компонента FuzzyLogicToolbox с использованием алгоритма Mamdami.

Ключевые слова: SciLab, FuzzyLogicToolbox, Mamdami, экспертная система, нечёткая логика

### Implementation of simple fuzzy expert system in SciLab

*Malyshev Vladislav Andreevich Sholom-Aleichem Priamursky State University student*

*Bazhenov Ruslan Ivanovich Sholom-Aleichem Priamursky State University Candidate of pedagogical sciences, associate professor, Head of the Department of Information Systems, Mathematics and teaching methods*

### Abstract

This article describes the implementation of a simple fuzzy expert system in SciLab by using the FuzzyLogicToolbox using the Mamdami algorithm. Keywords: SciLab, FuzzyLogicToolbox, Mamdami, expert system, Fuzzy logic

В настоящее активно развиваются технология искусственного интелекта такая как экспертные система,которая помогает человеку облегчить задачу принятия решений.

Н.Г.Ярушкина и др. в методических указаниях к лабораторным работам подробно объяснили, как работать с инструментами FuzzyLogicToolbox в программе SciLab, и показали на примере процесс моделирования нечёткой системы [1]. М.В.Комаров, Р.И. Баженов в своей статье "Реализация системы с нечёткой логикой в SciLab" показали, как реализовать систему с нечёткой логикой [2]. Реализацией актуальных задач искусственного интеллекта в SciLab занималась И.А. Дохтаева [3]. А.И. Поворознюк и др. показали, что проведенное моделирование в среде MatLab показало, что нечеткость в исходных данных не является препятствием для идентификации состояния обследуемых [4]. Н.А.Полковникова, В.М.Курейчик разработали структурную схему экспертной системы с оптимальным числом диагностических параметров на основе лингвистических переменных и нечёткой логики [5]. А.Абрахам, П.Н.Семченко показали, как экспертные системы на основе правил могут быть полезным для поддержки принятия решений [6]. Subbotin I., и др. обсудили некоторые предполагаемые пути применения нечёткой логики к оценке результатов учебного процесса [7]. В.В.Яворский и др. рассмотрели модель нечёткой логики для банковского кредитного скоринга [8]. Charitha Hettiarachchi и др. рассказли о результатах их исследования, которые указали, что расположенные по приоритетам тесты на основе нового подхода могут обнаружить ошибки раньше [9]. C.Huang и др показали, что в результате экспериментов в трёх улучшенных методах сокращения набора тестов, алгоритмы могут уменьшить размер наборов тестов, которые улучшили качество обнаружения ошибки [10]. Akashdeep и K.S. Kahlon предложили нечёткую экспертную систему, которая упрощает выделение ресурсов к реальному, а так же не реальному трафику [11].

Например нам поставили задачу "Разработать простую нечёткую экспертную систему по оцениванию привлекательности путёвки". Мы будем использовать пять входных, лингвинистических переменных – Accommodation (проживание), food (питание), excursions (наличие экскурсий), health services (оздоровительные услуги), price(цена) и одна выходная –tip (привлекательность).

Для решения подобных задач с нечёткой логикой используется компонент под названием FuzzyLogicToolbox. Чтобы начать работу с ней нам нужно установить его, для этого запустим программу и во вкладке инструменты нажмём Управление модулями Atoms.

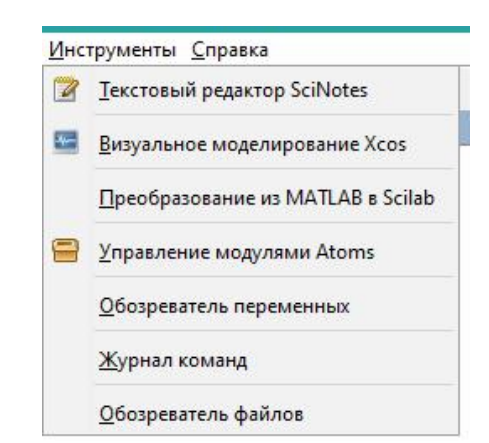

Рисунок 1. Вкладка запуска управления модулями Atoms

Далее в открывшемся окне следует перейти в папку все модули и выбрать Fuzzy Logic Toolbox и нажать установить. Когда компонент

установиться следует перезапустить программу. После запуска программы в командном окне появиться запись об успешной загрузке компонента.

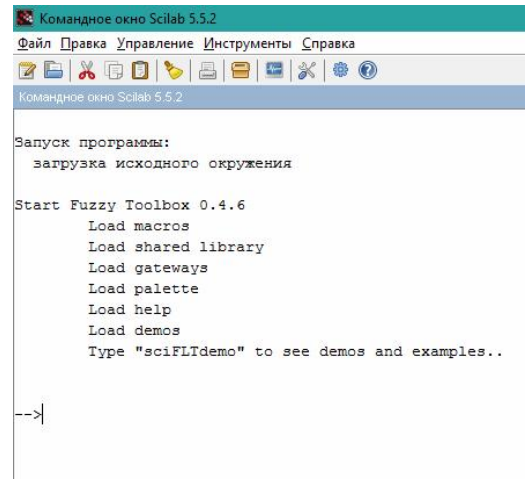

Рисунок 2. Вывод в командном окне об успешной загрузке компонента FuzzyLogicToolbox

Для дальнейшей работы с нечёткой логикой нам необходимо набрать в командном окне команду editfls , после этого откроется окно для работы с нечёткой логикой.

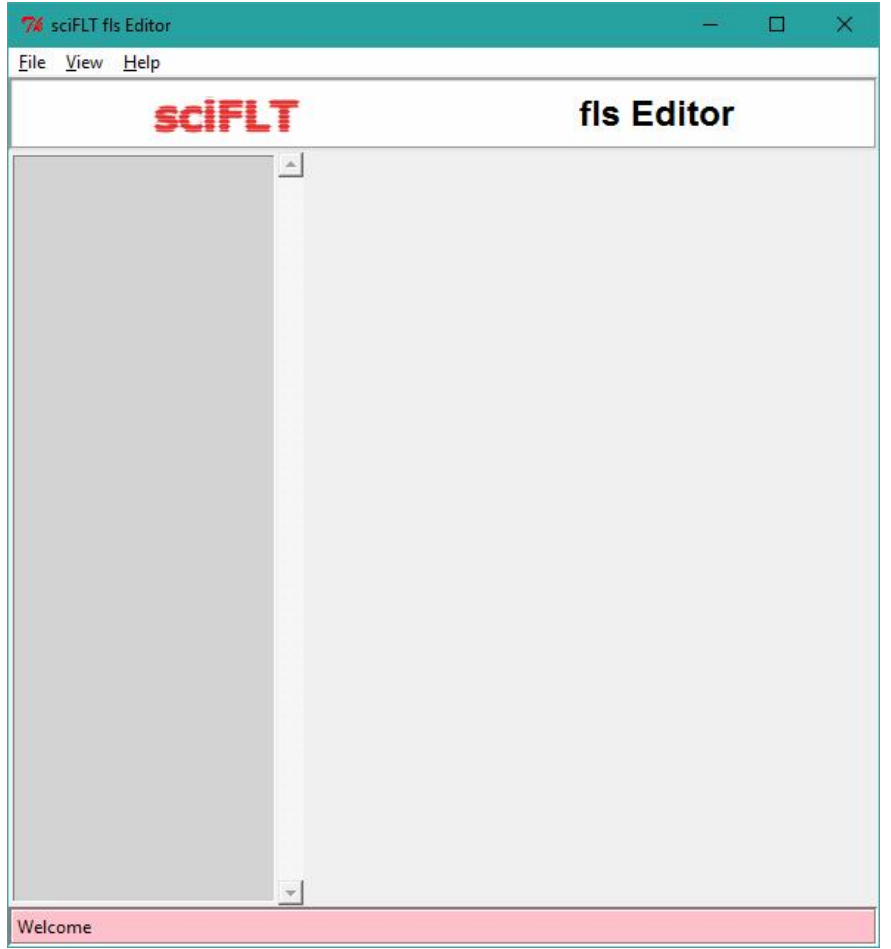

Рисунок 3. Окно для работы с нечёткой логикой

Сначала создадим систему с нечёткой логикой по алгоритму Mamdani. Для этого во вкладе File выберем Newfls – Mamdani. Справа в окне Description зададим параметры:

- Name: permit
- S-Norm Class:Maximum
- T-Norm Class: Minimum
- Complemet: One
- Implication method: Minimum
- Aggregation method:Maximum

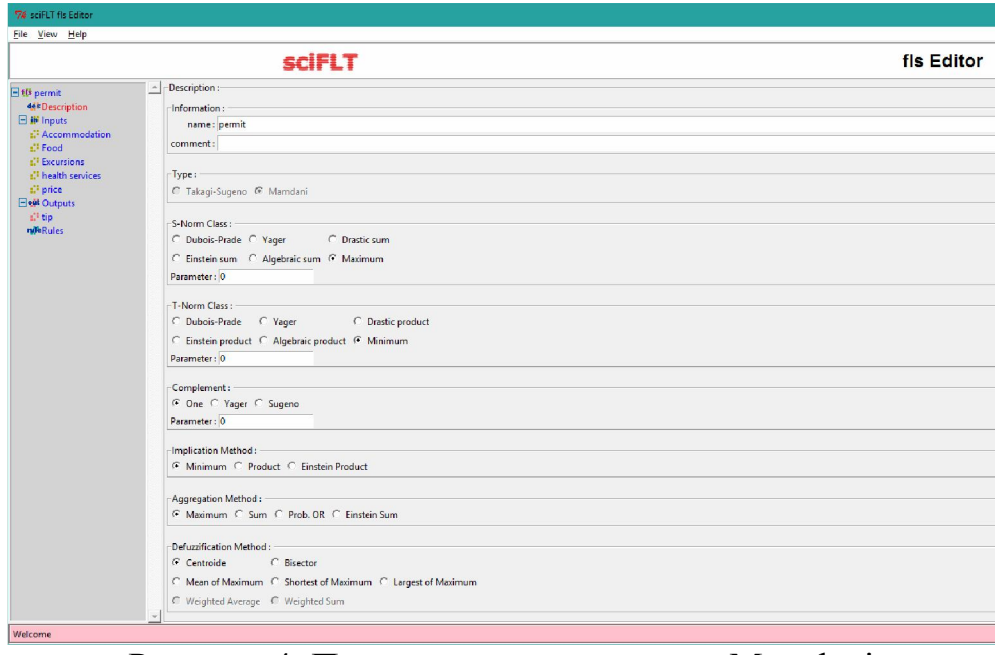

Рисунок 4. Параметры по алгоритму Mamdani

Дальше создадим пять входных переменных Accommodation, food, excursions, health services, и price. Для того чтобы создать переменные в левой колонке выберите вкладку Inputs и в правом окне нажмите кнопку Add. После создания переменной двойным нажатием левой кнопкой мыши выберите нашу переменную и нажмите Edit. В поле редактирования доступны такие параметры как: name (имя переменной) и range (интервал значений). Ниже располагается поле редактирования членов функций, которые можно добавить, нажав кнопку Add. Каждому члену функции можно задать name (имя), type (тип), par (параметры).

Параметры для первой входной переменной Accomodation Information:

- $\bullet$  Name = Accomodation
- Range =  $0 100$ Member functions:
- Name  $=3$  stars
- Type = gauss2mf
- Par =  $13.59 413.594$
- Name  $=$  4 stars
- Type = gauss2mf
- Par =  $13.594613.5954$
- Name  $= 5$  stars
- Type = gauss2mf
- Par = 13.59 96 13.59 104

| 74 sciFLT fis Editor                                                                                                    |                                                                                                    |            | $\leftarrow$ $\leftarrow$ $\leftarrow$ $\leftarrow$ $\times$ $\rightarrow$ |
|----------------------------------------------------------------------------------------------------|----------------------------------------------------------------------------------------------------|------------|----------------------------------------------------------------------------|
| Eile View Help                                                                                                    |                                                                                                    |            |                                                                            |
|                                                                                                    | <b>sciFLT</b>                                                                                                    | fis Editor |                                                                            |
| El til permit<br><b>44 Description</b><br>$\boxplus$ IIF Inputs<br>: Accommodation<br>$\pm$ <sup>1</sup> Food<br><b>E</b> Excursions<br>d <sup>1</sup> health services<br>si <sup>3</sup> price<br><b>Elect Outputs</b><br>all tip<br><b>n/kRules</b><br>Welcome | $\Delta$ -EDIT VARIABLE:<br>Information:<br>name: Accommodation<br>range: 0100<br>Nro. Member Function: 3<br>Member functions<br>type:<br>name:<br>par:<br>gauss2mf = 13.59 -4 13.59 4<br>B 3 stars<br>gauss2mf ÷ 13.59 46 13.59 54<br>$\Box$ 4 stars<br>gauss2mf $\frac{1}{2}$ 13.59 96 13.59 104<br>5 stars<br>$\prec$<br>Delete (checked)<br>Add |            | $\frac{1}{2}$                                                              |

Рисунок 5. Настройки параметров входной переменной Accomodation

Параметры для второй входной переменной food Information:

- $\bullet$  Name = food
- Range =  $0 100$ Member functions:
- $\bullet$  Name = BB
- Type = gauss2mf
- Par =  $13.59 413.594$
- $\bullet$  Name = HB
- Type = gauss2mf
- Par =  $13.594613.5954$
- $\bullet$  Name = FB
- Type = gauss2mf
- Par =  $13.599613.59104$

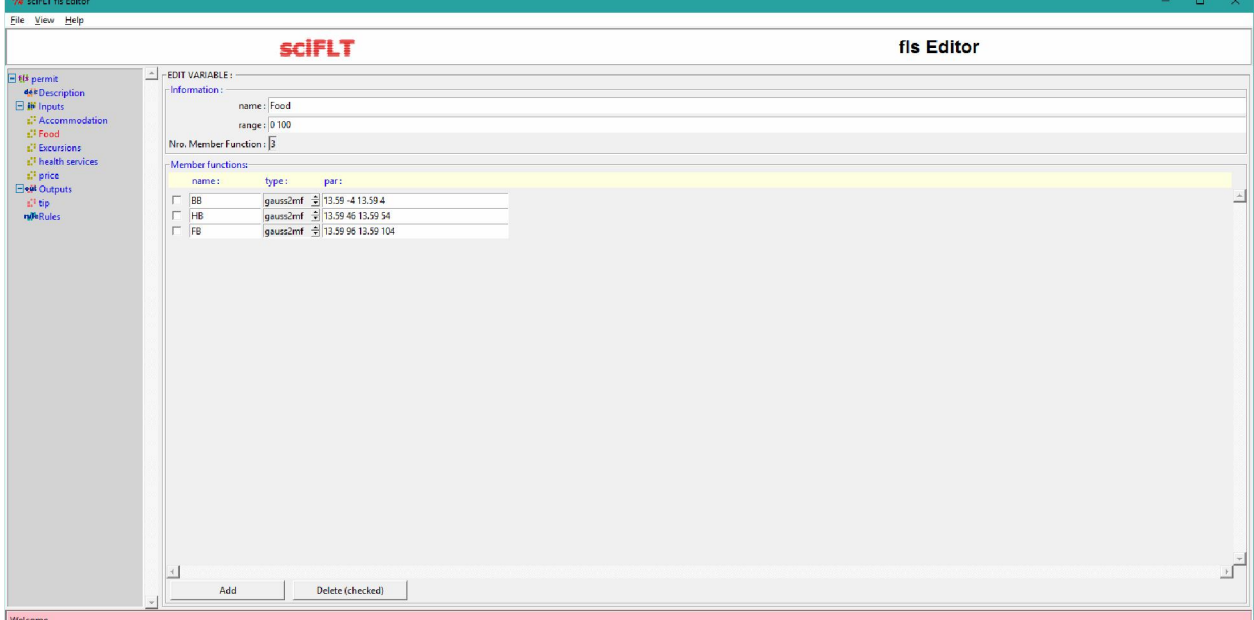

Рисунок 6. Настройки параметров входной переменной food

Параметры для третьей входной переменной Excursions Information:

- $\bullet$  Name = Excursions
- Range =  $0 100$ Member functions:
- $\bullet$  Name = Haven't
- Type = gauss2mf
- Par =  $13.59 413.594$
- Name  $=$  Have
- Type = gauss2mf
- Par = 13.59 96 13.59 104

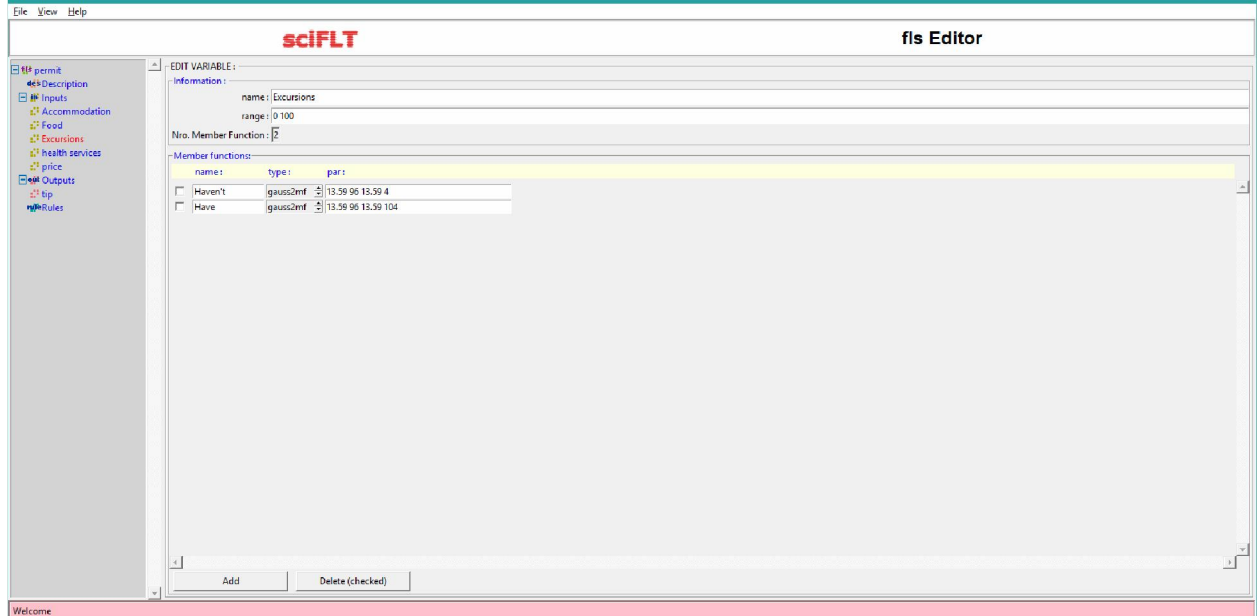

Рисунок 7. Настройки параметров входной переменной Excursions

Параметры для четвёртой входной переменной health services Information:

- Name  $=$  health services
- Range  $= 0 100$ Member functions:
- $\bullet$  Name = Haven't
- Type = gauss2mf
- Par =  $13.59 413.594$
- $\bullet$  Name = Have
- Type = gauss2mf
- Par =  $13.599613.59104$

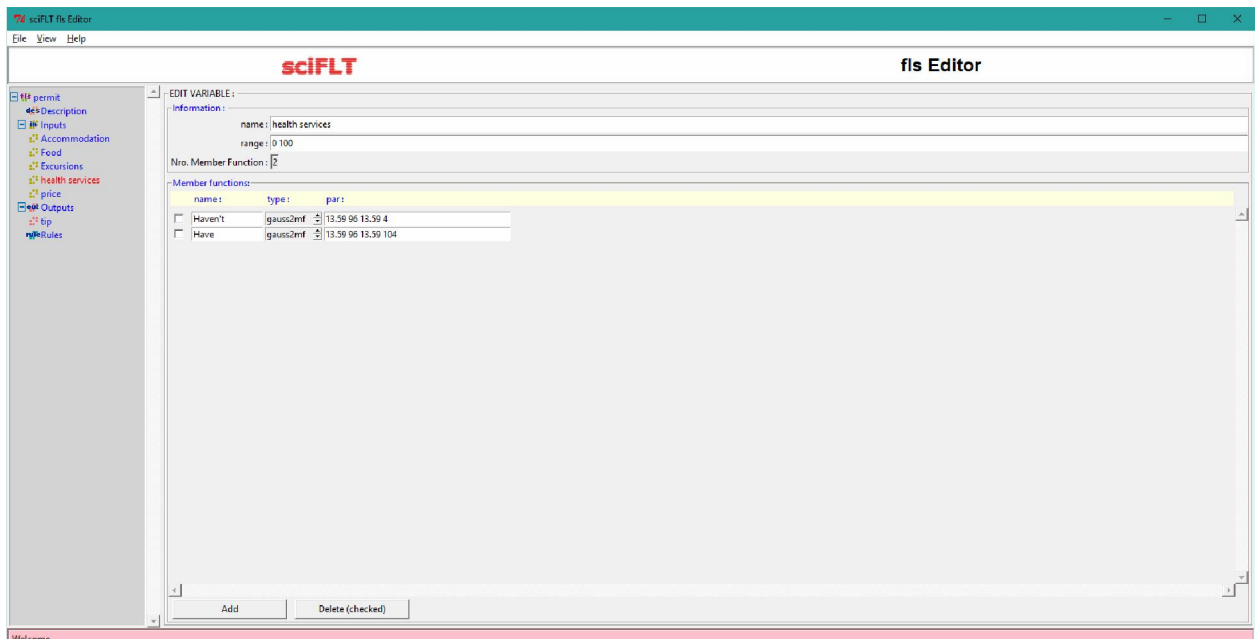

Рисунок 8. Настройки параметров входной переменной health services

Параметры для второй входной переменной price Information:

- Name  $=$  price
- Range  $= 0 100$ Member functions:
- Name =  $30000$
- Type = gauss2mf
- Par =  $13.59 413.594$
- Name =  $30000$  to  $50000$
- Type = gauss2mf
- Par =  $13.594613.5954$
- Name =  $50000$  to  $70000$
- Type = gauss2mf
- Par =  $13.599613.59104$

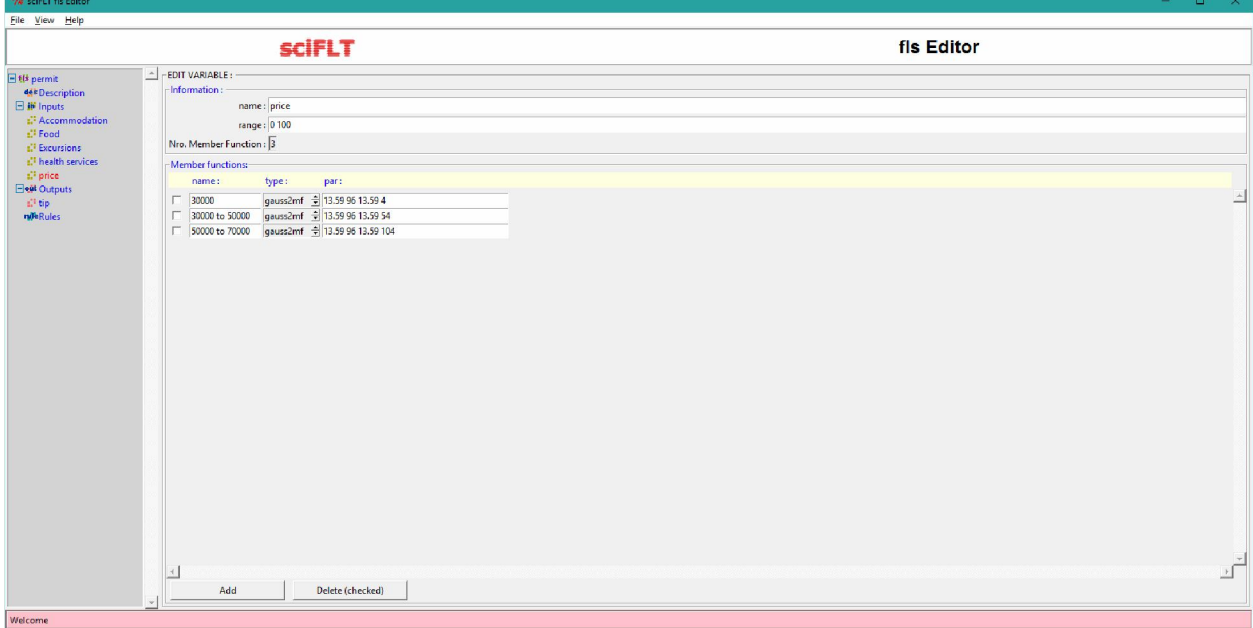

Рисунок 9. Настройки параметров входной переменной price

Для добавления выходной переменной существует вкладка Outputs и процесс создания ничем не отличается от входных переменных. Добавим переменную tip и установим значения параметров

Information:

- Name  $=$  tip
- Range  $= 0 100$ Member functions:
- $\bullet$  Name = Poor
- Type = gauss2mf
- Par =  $13.59 413.594$
- $\bullet$  Name = Good
- Type = gauss2mf
- Par =  $13.594613.5954$
- $\bullet$  Name = Excellent
- Type = gauss2mf
- Par = 13.59 96 13.59 104

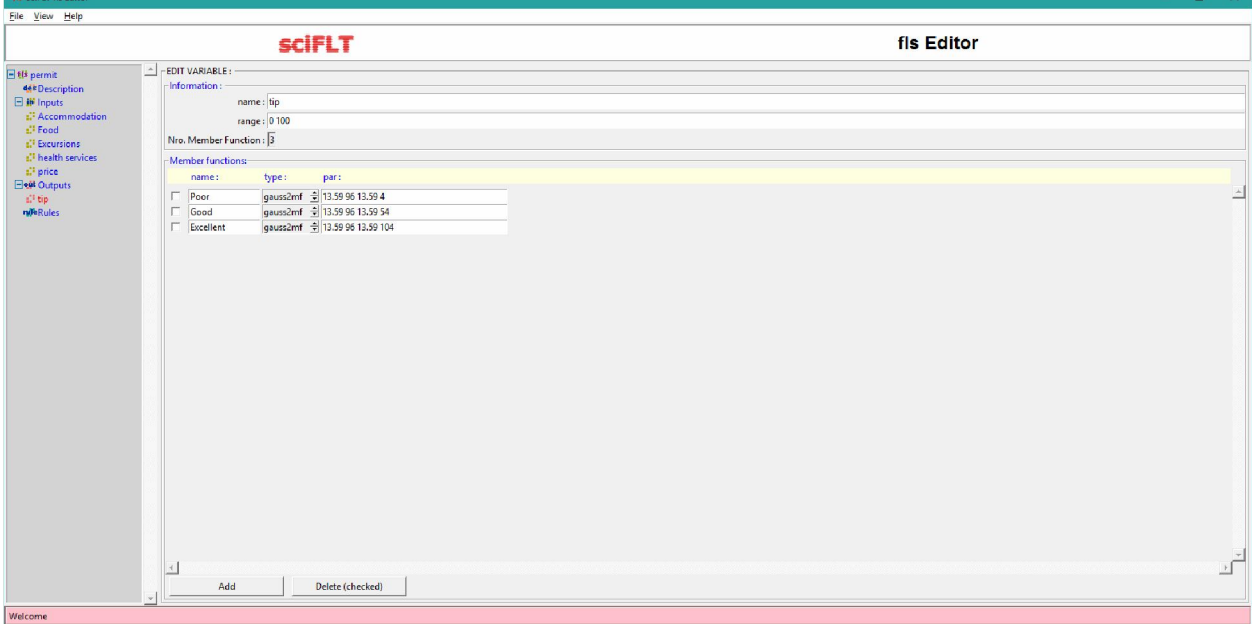

Рисунок 10. Настройки параметров выходной переменной tip

Завершающим этапом создания простой нечёткой экспертной системы является создание правил во вкладе Rules.

Правила в подробном формате

- R1: IF {Accommodation IS 3 stars} AND {Food IS BB} AND {Excursions IS Haven't} AND {health services IS Haven't} AND {price IS 30000} THEN  $\{tip \, IS \, Poor\}$  weigth=1.0
- R2: IF {Accommodation IS 3 stars} AND {Food IS BB} AND {Excursions IS Have} AND {health services IS Haven't} AND {price IS 30000} THEN {tip IS Good} weigth=1.0
- R3: IF {Accommodation IS 3 stars} AND {Food IS BB} AND {Excursions IS Haven't} AND {health services IS Have} AND {price IS 30000} THEN {tip IS Good} weigth=1.0
- R4: IF {Accommodation IS 4 stars} AND {Food IS BB} AND {Excursions IS Have} AND {health services IS Haven't} AND {price IS 30000 to 50000} THEN  $\{\text{tip IS Poor}\}\$  weigth=1.0
- R5: IF {Accommodation IS 3 stars} AND {price IS 30000 to 50000} THEN {tip IS Poor} weigth=1.0
- R6: IF {Accommodation IS 3 stars} AND {price IS 50000 to 70000} THEN {tip IS Poor} weigth=1.0
- R7: IF {Accommodation IS 4 stars} AND {Food IS BB} AND {Excursions IS Have} AND {health services IS Have} AND {price IS 30000 to 50000} THEN {tip IS Good} weigth=1.0
- R8: IF {Accommodation IS 4 stars} AND {Food IS HB} AND {Excursions IS Haven't} AND {health services IS Haven't} AND {price IS 30000 to 50000} THEN  $\{\text{tip IS Good}\}\$  weigth=1.0
- R9: IF {Accommodation IS 3 stars} AND {Food IS BB} AND {Excursions IS Have} AND {health services IS Have} AND {price IS 30000} THEN {tip IS Excellent} weigth=1.0
- R10: IF {Accommodation IS 4 stars} AND {Food IS BB} AND {Excursions IS Haven't} AND {health services IS Have} AND {price IS 30000 to 50000} THEN  $\{\text{tip IS Poor}\}\$  weigth=1.0
- R11: IF {Accommodation IS 4 stars} AND {Food IS HB} AND {Excursions IS Haven't} AND {health services IS Have} AND {price IS 30000 to 50000} THEN {tip IS Good} weigth=1.0
- R12: IF {Accommodation IS 4 stars} AND {Food IS HB} AND {Excursions IS Have} AND {health services IS Haven't} AND {price IS 30000 to 50000} THEN {tip IS Good} weigth=1.0
- R13: IF {Accommodation IS 4 stars} AND {Food IS BB} AND {Excursions IS Have} AND {health services IS Have} AND {price IS 50000 to 70000} THEN {tip IS Poor} weigth=1.0
- R14: IF {Accommodation IS 4 stars} AND {Food IS HB} AND {Excursions IS Have} AND {health services IS Have} AND {price IS 50000 to 70000} THEN {tip IS Poor} weigth=1.0
- R15: IF {Accommodation IS 4 stars} AND {Food IS FB} AND {Excursions IS Have} AND {health services IS Have} AND {price IS 50000 to 70000} THEN {tip IS Poor} weigth=1.0
- R16: IF {Accommodation IS 4 stars} AND {Food IS FB} AND {Excursions IS Have} AND {health services IS Have} AND {price IS 30000 to 50000} THEN {tip IS Excellent} weigth=1.0
- R17: IF {Accommodation IS 4 stars} AND {Food IS HB} AND {Excursions IS Have} AND {health services IS Have} AND {price IS 30000 to 50000} THEN {tip IS Excellent} weigth=1.0
- R18: IF {Accommodation IS 5 stars} AND {Food IS FB} AND {Excursions IS Have} AND {health services IS Have} AND {price IS 50000 to 70000} THEN {tip IS Excellent} weigth=1.0
- R19: IF {Accommodation IS 5 stars} AND {Food IS FB} AND {Excursions IS Have} AND {health services IS Haven't} AND {price IS 50000 to 70000} THEN {tip IS Good} weigth=1.0
- R20: IF {Accommodation IS 5 stars} AND {Food IS FB} AND {Excursions IS Haven't} AND {health services IS Have} AND {price IS 50000 to 70000} THEN {tip IS Good} weigth=1.0
- R21: IF {Accommodation IS 5 stars} AND {Food IS FB} AND {Excursions IS Haven't} AND {health services IS Haven't} AND {price IS 50000 to 70000} THEN  $\{\text{tip IS Poor}\}\$  weigth=1.0
- R22: IF {Accommodation IS 5 stars} AND {Food IS HB} AND {Excursions IS Haven't} AND {health services IS Haven't} AND {price IS 50000 to 70000} THEN  $\{\text{tip IS Poor}\}\$  weigth=1.0
- R23: IF {Accommodation IS 5 stars} AND {Food IS BB} AND {Excursions IS Haven't} AND {health services IS Haven't} AND {price IS 50000 to 70000} THEN  $\{\text{tip IS Poor}\}\$  weigth=1.0
- R24: IF {Accommodation IS 5 stars} AND {Food IS HB} AND {Excursions IS Have} AND {health services IS Have} AND {price IS 50000 to 70000} THEN {tip IS Poor} weigth=1.0
- R25: IF {Accommodation IS 5 stars} AND {Food IS BB} AND {Excursions IS Have} AND {health services IS Have} AND {price IS 50000 to 70000} THEN {tip IS Poor} weigth=1.0

Правила в индексном формате

- 1 1 1 1 1 1 1 1.0
- 1 1 2 1 1 2 1 1.0
- $\bullet$  1 1 1 2 1 2 1 1 0
- $\bullet$  2 1 2 1 2 1 1 1 0
- $\bullet$  1 -0 -0 -0 2 1 1 1.0
- $\bullet$  100031110
- $\bullet$  2 1 2 2 2 2 1 1.0
- $\bullet$  2 2 1 1 2 2 1 1 0
- $\bullet$  1 1 2 2 1 3 1 1.0
- $\bullet$  2 1 1 2 2 1 1 1.0
- $\bullet$  2 2 1 2 2 2 1 1.0
- $\bullet$  2 2 2 1 2 2 1 1.0
- $\bullet$  2 1 2 2 3 1 1 1.0
- 2 2 2 2 3 1 1 1.0
- $\bullet$  2 3 2 2 3 1 1 1.0
- $\bullet$  2 3 2 2 2 3 1 1.0
- 2 2 2 2 2 3 1 1.0
- 3 3 2 2 3 3 1 1.0
- 3 3 2 1 3 2 1 1.0
- 3 3 1 2 3 2 1 1.0
- 3 3 1 1 3 1 1 1.0
- $\bullet$  3 2 1 1 3 1 1 1 0
- $\bullet$  3 1 1 1 3 1 1 1 0
- $\bullet$  3 2 2 2 3 1 1 1.0
- $\bullet$  3 1 2 2 3 1 1 1.0

Постулат. 2017. №1 ISSN 2414-4487

|                                 | <b>sciFLT</b>                                                                                                    | fis Editor                                                                                                    |
|---------------------------------|----------------------------------------------------------------------------------------------------|----------------------------------------------------------------------------------------------------|
| Fitt permit                     | <b>RULE EDITION</b>                                                                                                    |                                                                                                    |
| <b>44k</b> Description          | R1: IF (Accommodation IS 3 tars) AND (Food IS BB) AND (Excursions IS Haven't) AND (health services IS Haven't) AND (price IS 30000) THEN (tip IS Poor) weigth=1.0                              |                                                                                                    |
| 日 iii Inputs                    | R2: IF (Accommodation IS 3 stars) AND (Food IS BB) AND (Excursions IS Have) AND (health services IS Haven't) AND (price IS 30000) THEN (tip IS Good) weigth=1.0                                |                                                                                                    |
| : Accommodation                 | R3: IF (Accommodation IS 3 stars) AND (Food IS BB) AND (Excursions IS Haven't) AND (health services IS Have) AND (price IS 30000) THEN (tip IS Good) weigth=1.0                                |                                                                                                    |
| :" Food                         |                                                                                                    | R4: IF (Accommodation IS 4 stars) AND (Food IS BB) AND (Excursions IS Have) AND (health services IS Haven't) AND (price IS 30000 to 50000) THEN (tip IS Poor) weigth=1.0                                                                                                    |
| (C) Excursions                  | R5: IF (Accommodation IS 3 stars) AND (price IS 30000 to 50000) THEN (tip IS Poor) weigth=1.0<br>R6: IF (Accommodation IS 3 stars) AND (price IS 50000 to 70000) THEN (tip IS Poor) weigth=1.0 |                                                                                                    |
| d <sup>1</sup> health services. |                                                                                                    | R7: IF (Accommodation IS 4 stars) AND (Food IS BB) AND (Excursions IS Have) AND (health services IS Have) AND (price IS 30000 to 50000) THEN (tip IS Good) weigth=1.0                                                                                                    |
| all price                       |                                                                                                    | R8: IF (Accommodation IS 4 stars) AND (Food IS HB) AND (Excursions IS Haven't) AND (health services IS Haven't) AND (brice IS 30000 to 50000) THEN (tip IS Good) weigth=1.0                                                                                                    |
| Feet Outputs                    | R9: IF (Accommodation IS 3 stars) AND (Food IS BB) AND (Excursions IS Have) AND (health services IS Have) AND (price IS 30000) THEN (tip IS Excellent) weigth=1.0                              |                                                                                                    |
| <b>C</b> <sup>1</sup> tip       |                                                                                                    | R10: IF (Accommodation IS 4 stars) AND (Food IS BB) AND (Excursions IS Haven't) AND (health services IS Have) AND (brice IS 30000 to 50000) THEN (tip IS Foor) weigth=1.0                                                                                                    |
| <b>nifeRules</b>                |                                                                                                    | R11: IF (Accommodation IS 4 stars) AND (Food IS HB) AND (Excursions IS Haven't) AND (health services IS Have) AND (brice IS 30000 to 50000) THEN (tip IS Good) weigth=1.0                                                                                                    |
|                                 |                                                                                                    | R12: IF (Accommodation IS 4 stars) AND (Food IS HB) AND (Excursions IS Have) AND (health services IS Haven't) AND (price IS 30000 to 50000) THEN (tip IS Good) weigth=1.0                                                                                                    |
|                                 |                                                                                                    | R13: IF (Accommodation IS 4 stars) AND (Food IS BB) AND (Excursions IS Have) AND (health services IS Have) AND (price IS 50000 to 70000) THEN (tip IS Poor) weigth=1.0<br>R14: IF (Accommodation IS 4 stars) AND (Food IS HB) AND (Excursions IS Have) AND (health services IS Have) AND (brice IS 50000 to 70000) THEN (tip IS Poor) veigth=1.0          |
|                                 |                                                                                                    | R15: IF (Accommodation IS 4 stars) AND (Food IS FB) AND (Excursions IS Have) AND (health services IS Have) AND (brice IS 50000 to 70000) THEN (tip IS Poor) veigth=1.0                                                                                                    |
|                                 |                                                                                                    | R16: IF (Accommodation IS 4 stars) AND (Food IS FB) AND (Excursions IS Have) AND (health services IS Have) AND (price IS 30000 to 50000) THEN (tip IS Excellent) weigth-1.0                                                                                                    |
|                                 |                                                                                                    | R17; IF {Accommodation IS 4 stars} AND {Food IS HB} AND {Excursions IS Have} AND {health services IS Have} AND {price IS 30000 to 50000} THEN {tip IS Excellent} weigth=1,0                                                                                                    |
|                                 |                                                                                                    | R18: IF (Accommodation IS 5 stars) AND (Food IS FB) AND (Excursions IS Have) AND (health services IS Have) AND (price IS 50000 to 70000) THEN (tip IS Excellent) weigth=1.0                                                                                                    |
|                                 |                                                                                                    | R19: IF (Accommodation IS 5 stars) AND (Food IS FB) AND (Excursions IS Have) AND (health services IS Haven't) AND (price IS 50000 to 70000) THEN (tip IS Good) weigth=1.0                                                                                                    |
|                                 |                                                                                                    | R20: IF (Accommodation IS 5 stars) AND (Food IS FB) AND (Excursions IS Haven't) AND (health services IS Have) AND (price IS 50000 to 70000) THEN (tip IS Good) weigth=1.0<br>R21: IF (Accommodation IS 5 stars) AND (Food IS FB) AND (Excursions IS Haven't) AND (health services IS Haven't) AND (price IS 50000 to 70000) THEN (tip IS Poor) weigth=1.0 |
|                                 |                                                                                                    | R22: IF (Accommodation IS 5 stars) AND (Food IS HB) AND (Excursions IS Haven't) AND (health services IS Haven't) AND (brice IS 50000 to 70000) THEN (tip IS Poor) weigth=1.0                                                                                                    |
|                                 |                                                                                                    | R23: IF (Accommodation IS 5 stars) AND (Food IS BB) AND (Excursions IS Haven't) AND (health services IS Haven't) AND (brice IS 50000 to 70000) THEN (tip IS Poor) weigth=1.0                                                                                                    |
|                                 |                                                                                                    | R24: IF (Accommodation IS 5 stars) AND (Food IS HB) AND (Excursions IS Have) AND (health services IS Have) AND (price IS 50000 to 70000) THEN (tip IS Poor) weigth=1.0                                                                                                    |
|                                 |                                                                                                    | R25: IF (Accommodation IS 5 stars) AND (Food IS BB) AND (Excursions IS Have) AND (health services IS Have) AND (price IS 50000 to 70000) THEN (tip IS Poor) weigth=1.0                                                                                                    |
|                                 |                                                                                                    |                                                                                                    |
|                                 |                                                                                                    |                                                                                                    |
|                                 |                                                                                                    |                                                                                                    |
|                                 |                                                                                                    |                                                                                                    |
|                                 |                                                                                                    |                                                                                                    |
|                                 | $\rightarrow$                                                                                                    |                                                                                                    |
|                                 | <b>THEN</b>                                                                                                    |                                                                                                    |
|                                 | Accommodation is: Food is:<br>Excursions is:<br>health services is:<br>price is:<br>족<br>$\div$ (1) Haven't<br>$\div$ (1) Haven't<br>$\frac{1}{2}$ (1) 30000<br>÷ (1) BB<br>$(1)$ 3 stars      | tip is:<br>$\frac{\pi}{2}$<br>(1) Poor                                                                                                    |
|                                 |                                                                                                    |                                                                                                    |
|                                 | $\Gamma$ not<br>$\Gamma$ not<br>$\Gamma$ not<br>$\Gamma$ not<br>$F_{\text{net}}$                                                                                                    | $\Gamma$ net                                                                                                    |
|                                 | Weight<br>G AND                                                                                                    |                                                                                                    |
|                                 | 1.0<br>$C$ OR                                                                                                    |                                                                                                    |
|                                 |                                                                                                    |                                                                                                    |
|                                 |                                                                                                    |                                                                                                    |
|                                 | Add rule<br>Change rule<br>Delete rule                                                                                                    |                                                                                                    |

Рисунок 11. Правила для определения привлекательности путёвки

На этом этапе создание простой нечёткой экспертной системы закончено. Далее нам нужно экспортировать её в SciLab.Для этого во вкладке File выбрать Export и нажать toworkspace, где нам понадобиться задать имя переменной, по которой SciLab будет её определять, например, 1fls.

С помощью команды plotsurf ("имя переменной") есть возможность построить конечный график, по которому можно будет сделать выводы. После ввода в окне консоли plotsurf (1fls) откроется новое окно для настройки отображения графика (рис.12).

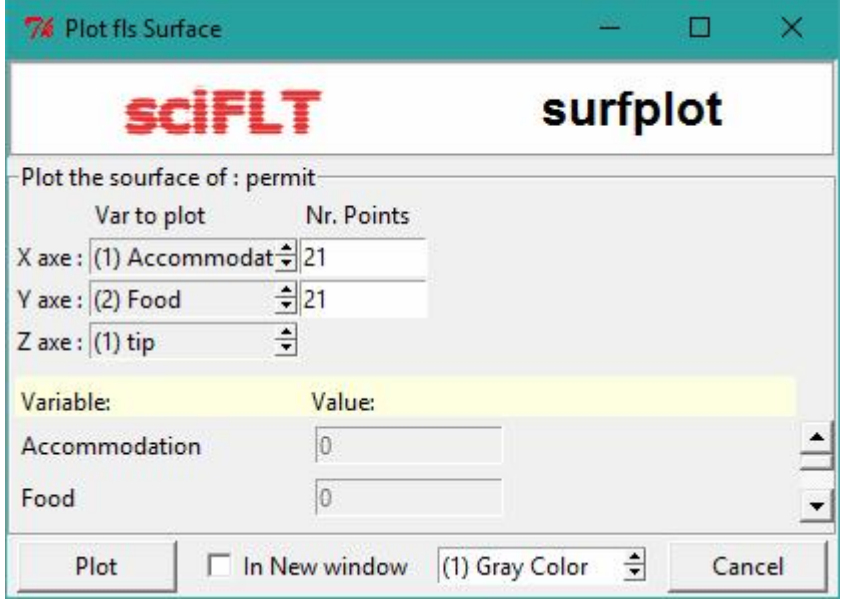

Рисунок 12. Окно с настройками для отображения графика

После того как нажмём кнопку Plot будет получен следующий график

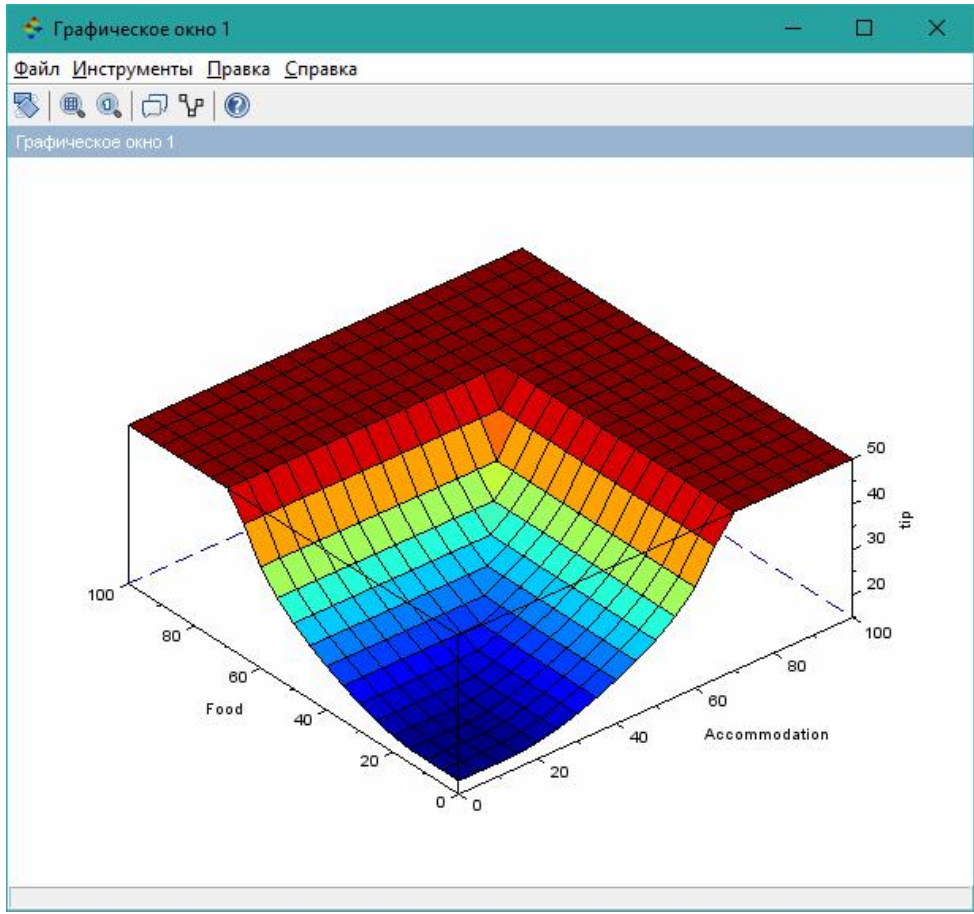

Рисунок 13. График вывода системы по алгоритму Mamdani

По осям x и y графика располагаются входные переменные food и Accommodation, по оси  $z$  – выходная переменная tip. По данному графику можно сделать следующие выводы:

- Если будет питание BB (завтрак) и трёхзвёздочный отель, то путёвка плохая.
- Если будет питание HB (завтрак и ужин) и четырёхзвёздочный отель, то путёвка хорошая.
- Если будет питание FB (завтрак, обед и ужин) и пятизвёздочный отель, то путёвка отличная.

В результате работы была построена простая нечёткая экспертная система и решена задача с определением степени качества путёвки в программе SciLab с помощью FuzzyLogicToolbox.

# Библиографический список

- 1. Ярушкина Н.Г., Ястребова Н.Н., Чекина А.В. Нечеткие интеллектуальные системы в среде SciLab. // Ульяновск: Типография УлГТУ, 2009. 28 с.
- 2. Комаров М.В., Баженов Р.И., Реализация системы с нечёткой логикой в SciLab // Постулат. 2016. № 5. С. 4.
- 3. Дохтаева И.А. Scilab для решения задач искусственного интеллекта //

Наука и образование в XXI веке. М.: АР-Консалт, 2015. С. 34-36

- 4. Поворознюк А.И., Чикина Н.А., Антонова И.В. Нечёткая экспертная система прогноза риска развития профессионально обусловленных заболеваний // Вестник Национального технического университета Харьковский политехнический институт. Серия: Информатика и моделирование. 2010. № 31. С. 127-132.
- 5. Полковникова Н.А., Курейчик В.М., Разработка модели экспертной системы на основе нечёткой логики // Известия ЮФУ. Технические науки. 2014. № 1 (150). С. 83-92.
- 6. Абрахам А., Семченко П.Н., Экспертные системы на основе правил // Вестник Тихоокеанского государственного университета. 2013. № 3 (30). С. 29-40.
- 7. Subbotin I., Badkoobehi H., Bilotskii N. Нечеткая логика и оценка результатов обучения // Дидактика математики: проблемы и исследования. 2005. №24. С. 116-121.
- 8. Яворский В.В., Сагинтаева Ж.Н., Кудряшов Н.Н. Модель нечёткой логики для банковского кредитного скоринга // Автоматика. Информатика. 2006. №1-2. С. 16-19.
- 9. Charitha Hettiarachchi, Hyunsook Do, Byoungju Choi, Risk-based test case prioritization using a fuzzy expert system // Information and Software Technology 2016 T. 69. C. 1-15.
- 10.Chin-Yu Huang, Chung-Sheng Chen, Chia-En Lai, Evalution and analysis of incorporating Fuzzy Exper System approach into test suite reduction // Information and Software Technology 2016 T. 79. C. 79-106.
- 11.Akashdeep, K.S. Kahlon, An embedded fuzzy expert system for adaptive WFQ scheduling of IEEE 802.16 networks // Expert system witch Applications. 2014. T. 41. C. 7621-7629.